### **CSI5180. Machine Learning for Bioinformatics Applications**

**Fundamentals** of Machine Learning — tasks and performance metrics

by **Marcel Turcotte**

Version **November 6, 2019**

# **Preamble**

### **Preamble**

#### **Fundamentals of Machine Learning — tasks and performance metrics**

In this lecture, we introduce concepts that will be essential throughout the semester: the types of machine learning tasks, the representation of the data, and the performance metrics.

#### **General objective :**

**P** Describe the fundamental concepts of machine learning

### **Learning objectives**

- **P** Discuss the type of tasks in machine learning
- **Present** the data representation
- **P** Describe the main metrics used in machine learning

#### **Reading:**

- **1** Larranaga, P. et al. Machine learning in bioinformatics. Brief Bioinform **7**:86112 (2006).
- Olson, R. S., Cava, W. L., Mustahsan, Z., Varik, A. & Moore, J. H. Data-driven advice for applying machine learning to bioinformatics problems. Pac Symp Biocomput **23**:192203 (2018).

### **Plan**

- **1. Preamble**
- **2. Introduction**
- **3. Evaluation**
- **4. Prologue**

### **Barbara Engelhardt, TEDx Boston 2017**

**Not What but Why**: Machine Learning for Understanding Genomics

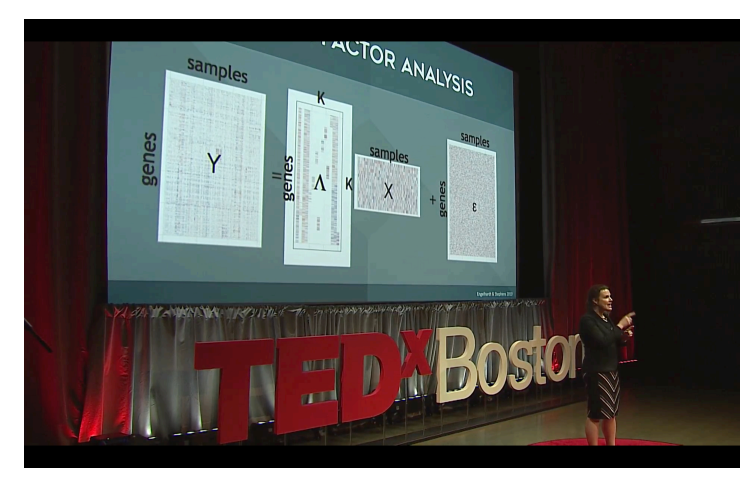

https://youtu.be/uC3SfnbCXmw

# **Introduction**

### **Concepts**

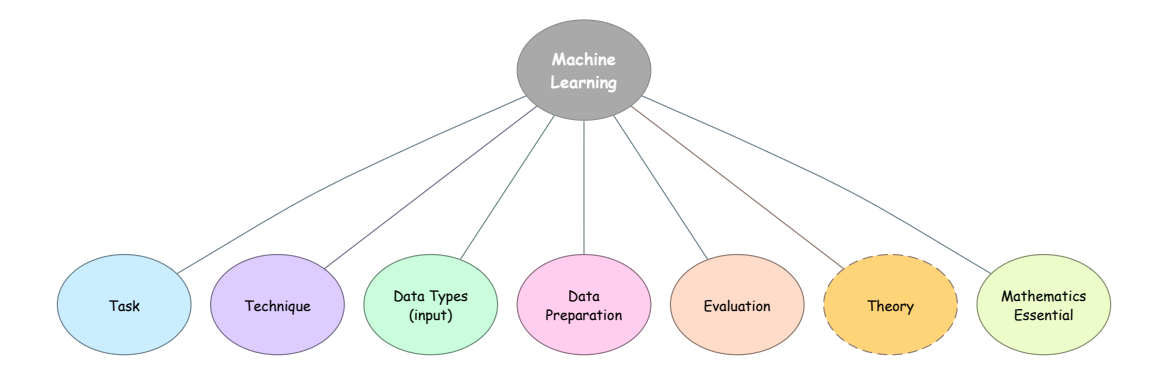

(http://www.site.uottawa.ca/~turcotte/teaching/csi-5180/lectures/04/01/ml\_concepts.pdf)

### **Definition**

- Tom M Mitchell. Machine Learning. McGraw-Hill, New York, 1997.
	- "A computer program is said to **learn** from **experience** E with respect to some class of **tasks** T and **performance measure** P, if its performance at tasks in  $T$ , as measured by  $P$ , improves with experience  $E$ ."

### **Tasks**

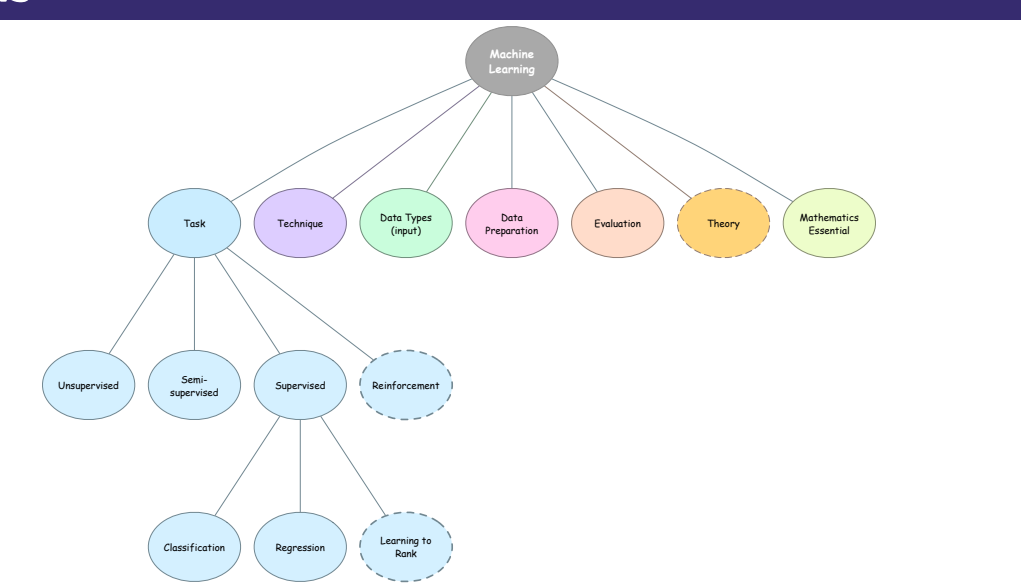

### **Scikit-Learn Cheat Sheet**

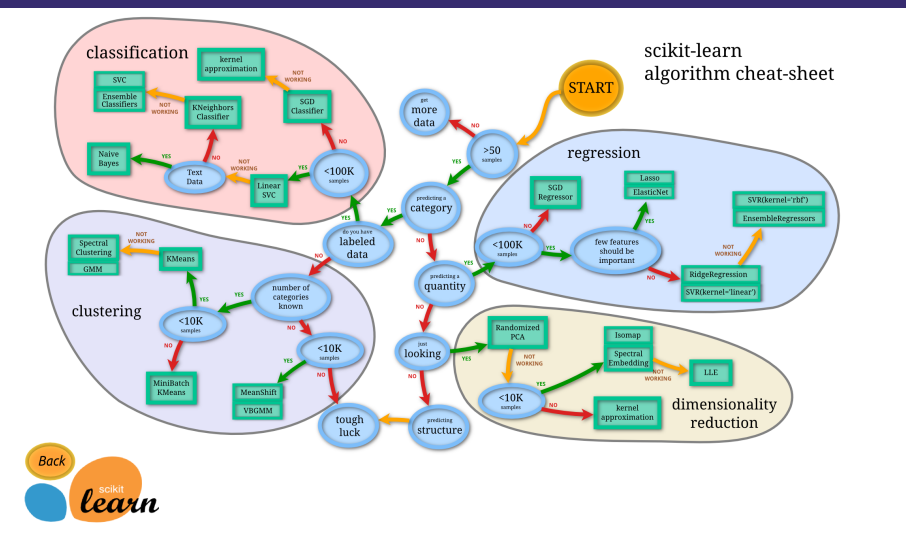

https://scikit-learn.org/stable/tutorial/machine\_learning\_map/index.html

### **Supervised learning**

- Þ, **Supervised learning** is the most common type of learning.
- The **data set** ("experience") is a collection of **labelled** examples.
	- $\{(x_i, y_i)\}_{i=1}^N$ 
		- Each  $x_i$  is a **feature (attribute) vector** with  $D$  dimensions.
		- $x_k^{(j)}$ k is the value of the **feature** j of the example k, for j *∈* 1 *. . .* D and  $k \in 1 \ldots N$ .
	- The **label**  $y_i$  is either a class, taken from a finite list of classes,  $\{1, 2, \ldots, C\}$ , or a **real number**, or a more complex object (vector, matrix, tree, graph, etc).
- **Problem**: given the data set as input, create a "**model**" that can be used to predict the value of  $y$  for an unseen  $x$ .

### **Supervised learning - an example**

#### **Prediction of Chemical Carcinogenicity in Human**

- **Input** is a list of chemical compounds with information about their carcinogenicity.
	- **Each compound is represented as a feature vector: electrogegativity,** octanol-water partition, molecular weight, Pka, volume, dipole, etc.
- **Label**
	- **Classification**: y<sup>i</sup> *∈ {*Carcinogenic*,* Not carcinogenic*}*
	- **Regression**: *y<sub>i</sub>* is a real number

**See:** http://carcinogenome.org

### **Unsupervised learning**

- Þ. **Unsupervised learning** is often the first in a new machine learning project.
- The **data set** ("experience") is a collection of **unlabelled** examples.
	- $\{(x_i)\}_{i=1}^N$ 
		- Each  $x_i$  is a **feature (attribute) vector** with  $D$  dimensions.
		- $x_k^{(j)}$  $\mathbf{F}_{k}^{(J)}$  is the value of the **feature**  $j$  of the eample  $k$ , for  $j \in 1 \dots D$  and  $k \in 1 \ldots N$ .
- **Problem**: given the data set as input, create a "**model**" that capture relationships in the data. In **clustering**, the task is to assign each example to a cluster. In **dimensionality reduction**, the task is to reduce the number of features in the input space.

# **Unsupervised learning - problems**

- **Clustering** 
	- **E** K-Means, DBSCAN, hierarchical
- **Anomaly detection** 
	- **D** One-class SVM
- **<sup>2</sup>** Dimensionality reducation
	- **Principal Component Analysis (PCA), t-Distributed Stochastic Neighbor** Embedding (t-SNE)

### **Supervised and unsupervised learning**

**Biomarker discovery** - identifying breast cancer subtypes.

- **I** Input: gene expression data for a large number of genes and a large number of patients. The data is labelled with information about the breast cancer subtype.
- **I** It would be unpractical to devise a diagnostic test relying on a large number of genes (biomarkers).
- **Problem:** identify a subset of genes (features), such that the expression of those genes alone can be used to create a reliable classifier.
	- **PAM50** is a group of 50 genes used for breast cancer subtype classification.

### **Semi-supervised learning**

- The **data set** ("experience") is a collection of **labelled** and **unlabelled** examples.
	- **F** Generally, the are **many more unlabelled examples** than labelled examples. Presumably, the cost of labelling examples is high.
- **Problem**: given the data set as input, create a "**model**" that can be used to predict the value of  $y$  for an unseen  $x$ . The goal is the same as for **supervised learning**. Having access to more examples is expected to help the algorithm.

### **Reinforcement learning**

- **In reinforcement learning**, the agent "lives" in an **environment**.
- Þ. The **state** of the environment is represented as a feature vector.
- **The agent is capable of actions** that (possibly) change the state of the environment.
- **Each action brings a reward** (or punishment).
- **Problem:** learn a **policy** (a model) that takes as input a feature vector representing the environment and produce as output the **optimal** action the action that maximizes the expected average reward.

### **ML for bioinformatics**

- **I** In **industry**, ML is often used where **hand-coding** programs is complex/tedious.
	- **Think about optical caracter recognition, image recognition, or driving an** autonomous vehicle.
- **I** In a related way, ML is advantageous for situations where the conditions/environment keeps **changing**.
	- $\blacktriangleright$  Detecting/filtering spam/junk mail.
- **In bioinformatics**, the emphasis might be on the following:
	- Solving complex problems for which no satisfactory solution exists;
	- As part of the discovery process, extracting trends/patterns, leading to a better understanding of some problem.

Here is **bibliography of machine learning for bioinformatics**, in **BibTeX** format as well as **PDF**.

# **Evaluation**

## **Evaluating Learning Algorithms**

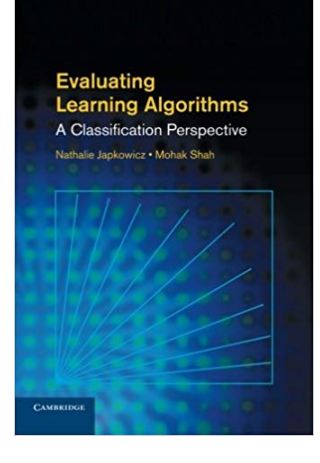

**Nathalie Japkowicz and Mohak Shah**. Evaluating Learning Algorithms: a classification perspective. Cambridge University Press, Cambridge, 2011.

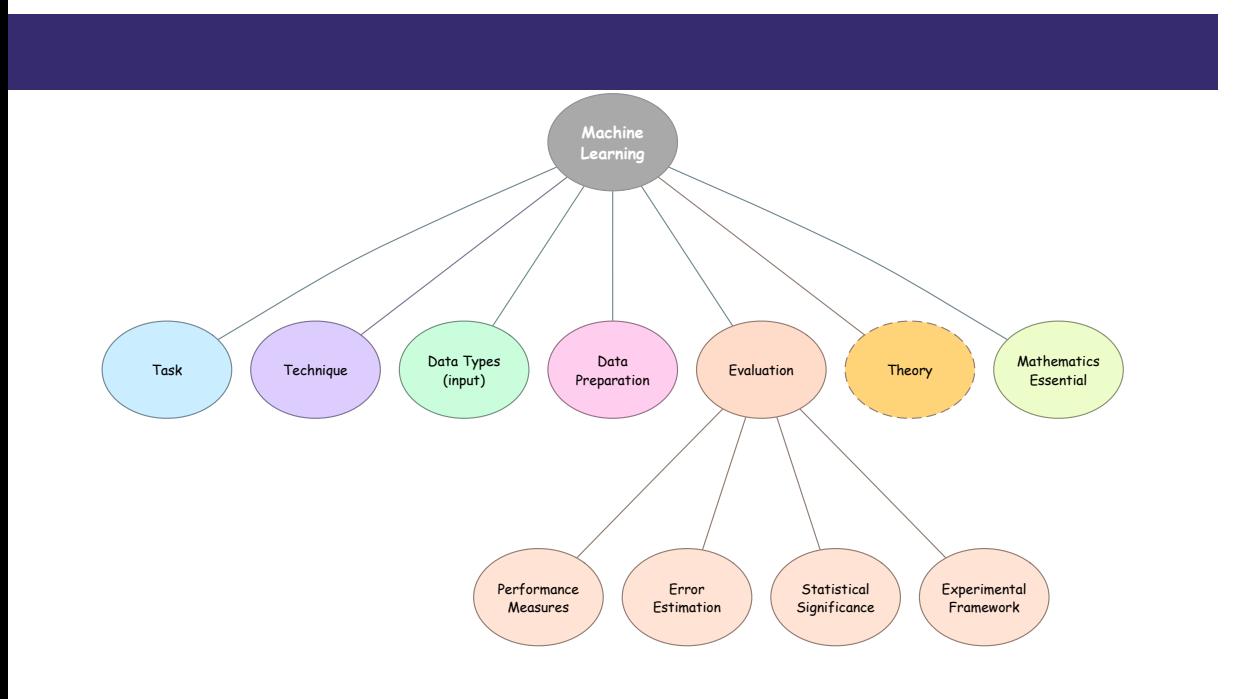

### **Words of caution**

- **Sound** evaluation protocol þ.
- The **right** performance measure Þ.
- We focus on **classification** problems since **regression** is often evaluated using simple measures, such as **root mean square deviation**

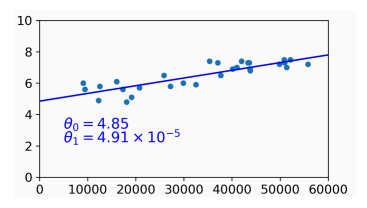

**Source:** Géron 2019, Figure 1.19

## **Confusion matrix - binary classification**

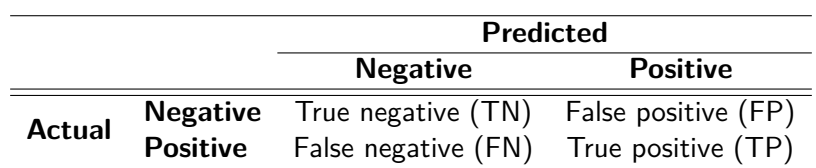

In statistics, FP is often called **type I errors**, whereas FN is often called **type II errors**

### **Confusion matrix - binary classification**

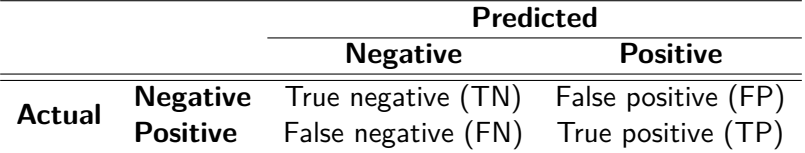

- In statistics, FP is often called **type I errors**, whereas FN is often called **type II errors**
- **The confusion matrix** contains all the necessary information to evaluate our result.

### **Confusion matrix - binary classification**

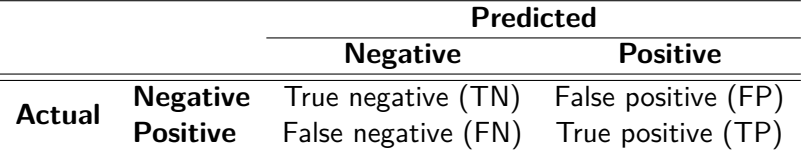

- **In statistics, FP is often called type I errors**, whereas FN is often called **type II errors**
- **The confusion matrix** contains all the necessary information to evaluate our result.
- **P** More **concise metrics**, such as **accuracy**, **precision**, **recall**, or **F**<sub>1</sub> score, are often more intutive to use.

### **sklearn.metrics.confusion\_matrix**

from sklearn metrics import confusion\_matrix

 $y$  actual =  $[0, 0, 0, 1, 1, 1, 1, 1, 1, 1]$  $y$  pred =  $[0, 1, 1, 0, 0, 0, 1, 1, 1, 1]$ 

 $confusion_matrix(y_actual, y_pred)$ 

array([[1, 2], [3, 4]])

tn, fp, fn, tp = confusion\_matrix( $y$ \_actual,  $y$ \_pred).ravel()  $(tn, fp, fn, tp)$ 

(1, 2, 3, 4)

### **Perfect prediction**

from sklearn metrics import confusion\_matrix

 $y$  actual =  $[0, 1, 0, 0, 1, 1, 1, 0, 1, 1]$  $y$  pred =  $[0, 1, 0, 0, 1, 1, 1, 0, 1, 1]$ 

```
\mathsf{confusion\_matrix}\left(y\_actual\right., y\_pred\right)
```
array([[4, 0], [0, 6]])

```
tn, fp, fn, tp = confusion_matrix(y_actual, y_pred).ravel()
(tn, fp, fn, tp)
```
(4, 0, 0, 6)

### **Accuracy**

How **acccurate** is this result?

$$
accuracy = \frac{TP + TN}{TP + TN + FP + FN}
$$

from sklearn metrics import accuracy\_score  $y$  actual =  $[0, 0, 0, 1, 1, 1, 1, 1, 1, 1]$  $y$  pred  $= [0, 1, 1, 0, 0, 0, 1, 1, 1, 1]$ print (accuracy\_score (y\_actual, y\_pred))

0.5

**Accuracy** is the proportion of (all) your predictions that are correct

### **sklearn.metrics.accuracy\_score**

 $y_{\text{1}}$  actual = [0, 1, 0, 0, 1, 1, 1, 0, 1, 1]  $y$  pred = [1, 0, 1, 1, 0, 0, 0, 1, 0, 0] print (accuracy\_score (y\_actual, y\_pred))

0.0

 $y_1$  actual =  $[0, 1, 0, 0, 1, 1, 1, 0, 1, 1]$  $y$  pred =  $[0, 1, 0, 0, 1, 1, 1, 0, 1, 1]$ print (accuracy\_score (y\_actual, y\_pred))

1.0

### **Accuracy can be misleading**

 $y_1$  actual =  $[0, 0, 0, 0, 1, 1, 0, 0, 0, 0]$  $y_{pred} = [0, 0, 0, 0, 0, 0, 0, 0, 0, 0, 0]$ print (accuracy\_score (y\_actual, y\_pred))

**What** is the acccury score?

### **Accuracy can be misleading**

 $y_1$  actual =  $[0, 0, 0, 0, 1, 1, 0, 0, 0, 0]$  $y_{pred} = [0, 0, 0, 0, 0, 0, 0, 0, 0, 0, 0]$ print (accuracy\_score (y\_actual, y\_pred))

- **What** is the acccury score?
	- $(0+8)/10 = 0.8$

### **Accuracy can be misleading**

 $y$ <sup>-</sup>actual =  $[0, 0, 0, 0, 1, 1, 0, 0, 0, 0]$  $y_{pred} = [0, 0, 0, 0, 0, 0, 0, 0, 0, 0, 0]$ print (accuracy\_score (y\_actual, y\_pred))

- **What** is the acccury score?
	- $(0+8)/10 = 0.8$
- **Why** is it problematic?

### **Precision**

$$
\text{precision} = \frac{\text{TP}}{\text{TP} + \text{FP}}
$$

from sklearn metrics import precision\_score  $y$  actual =  $[0, 0, 0, 1, 1, 1, 1, 1, 1, 1]$  $y$  pred  $= [0, 1, 1, 0, 0, 0, 1, 1, 1, 1]$ print ( precision\_score ( y\_actual , y\_pred ) )

#### 0.6666666666666666

**Precision** is the proportion of your positive predictions that are correct

 $y$  actual =  $[0, 0, 0, 1, 1, 1, 1, 1, 1, 1]$  $y$  pred =  $[0, 0, 0, 0, 0, 0, 1, 0, 0, 0]$ print ( precision\_score ( y\_actual , y\_pred ) )

Given the above example, what is the **precision score**?

 $y$  actual =  $[0, 0, 0, 1, 1, 1, 1, 1, 1, 1]$  $y$  pred =  $[0, 0, 0, 0, 0, 0, 1, 0, 0, 0]$ print ( precision\_score ( y\_actual , y\_pred ) )

- Given the above example, what is the **precision score**?
	- $\div$  1/(1+0) = 1.0

 $y$  actual =  $[0, 0, 0, 1, 1, 1, 1, 1, 1, 1]$  $y$  pred =  $[0, 0, 0, 0, 0, 0, 1, 0, 0, 0]$ print ( precision\_score ( y\_actual , y\_pred ) )

- Given the above example, what is the **precision score**?  $\div$  1/(1+0) = 1.0
- **Why** is it problematic?

 $y$  actual =  $[0, 0, 0, 1, 1, 1, 1, 1, 1, 1]$  $y$  pred =  $[0, 0, 0, 0, 0, 0, 1, 0, 0, 0]$ print ( precision\_score ( y\_actual , y\_pred ) )

**F** Given the above example, what is the **precision score**?

 $1/(1+0) = 1.0$ 

- **Why** is it problematic?
	- **•** One could select a small number of high confidence predictions and get a high precision score, but that might not be useful.

### **Recall (sensitivity or true positive rate (TPR))**

$$
\mathrm{recall} = \frac{\mathrm{TP}}{\mathrm{TP} + \mathrm{FN}}
$$

from sklearn metrics import recall\_score

 $y_{\text{1}}$  actual = [0, 0, 0, 1, 1, 1, 1, 1, 1, 1]  $y$  pred =  $[0, 1, 1, 0, 0, 0, 1, 1, 1, 1]$ print (recall\_score (y\_actual, y\_pred))

0.5714285714285714

**Recall** is the proportion of the true positive that are correctly predicted

### **F<sup>1</sup> score**

$$
F_1 \text{ score} = \frac{2}{\frac{1}{\text{precision}} + \frac{1}{\text{recall}}} = 2 \times \frac{\text{precision} \times \text{recall}}{\text{precision} + \text{recall}} = \frac{TP}{FP + \frac{FN + FP}{2}}
$$

from sklearn metrics import f1\_score  $y$  actual =  $[0, 0, 0, 1, 1, 1, 1, 1, 1, 1]$  $y$  pred  $= [0, 1, 1, 0, 0, 0, 1, 1, 1, 1]$ print (f1\_score(y\_actual,y\_pred))

#### 0.6153846153846153

**F<sup>1</sup>** is the **harmonic mean** of precision and recall

### **Remarks**

- $\blacktriangleright$  The harmonic mean gives more weight to low values, whereas the arithmetic mean treats all the values equally.
- $\blacktriangleright$  F<sub>1</sub> score favours classifiers having similar precision and recall.
- **P** Depending on the specific problem, one might want to put more weight on one metric or the other.
	- **I** Imagine classifier producing a list of candidates to be validated experimentally, say a list of **RNA** molecules having a specific motif will be packaged in **exosomes**.
	- **A** classifier having a high recall might produce a long list of motifs. However, creating a large collection of **knockout** molecules might be expensive.
- Increasing **recall** often occurs at the expense of lowering **precision**, and vice-versa. This called the **precision/recall trade-off**.

### **Precision/recall trade-off**

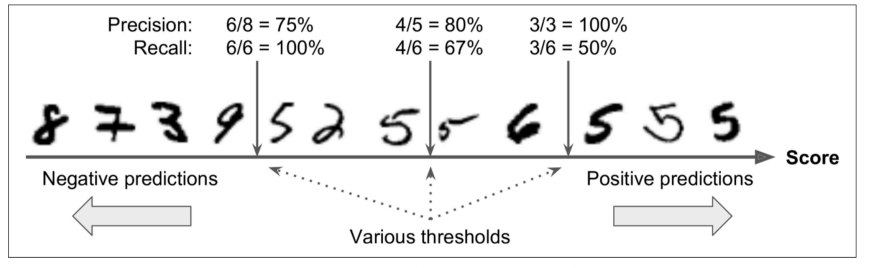

Figure 3-3. In this precision/recall trade-off, images are ranked by their classifier score, and those above the chosen decision threshold are considered positive; the higher the threshold, the lower the recall, but (in general) the higher the precision

**Source:** Géron 2019, Figure 3.3

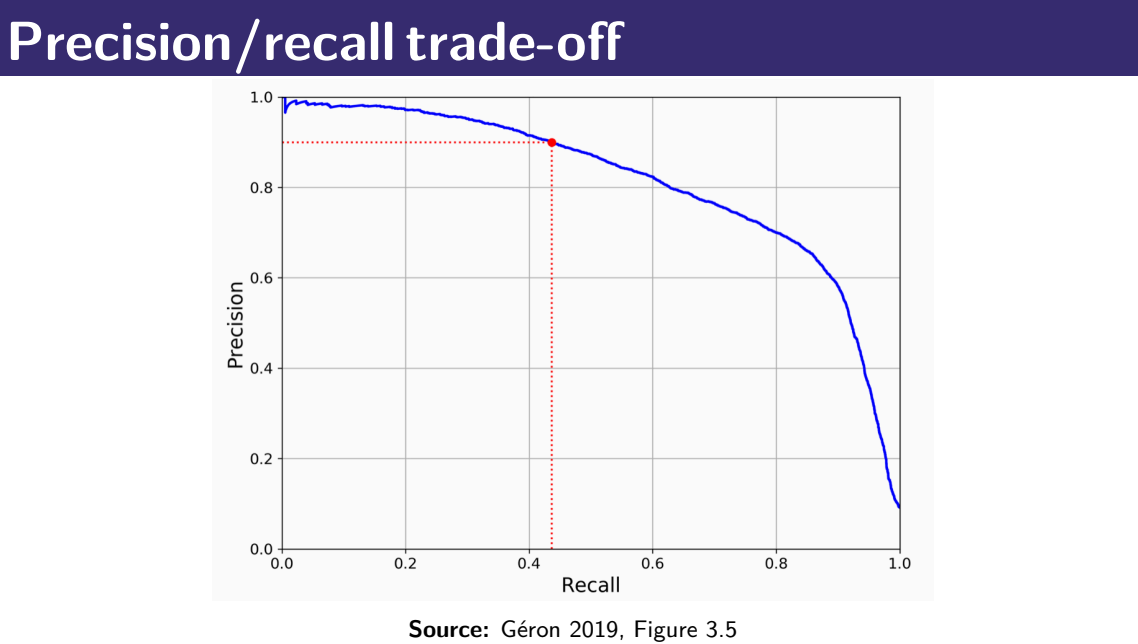

**Receiver Operating Characteristics (ROC) curve**

**True positive rate** (TPR) against **false positive rate** (FPR)

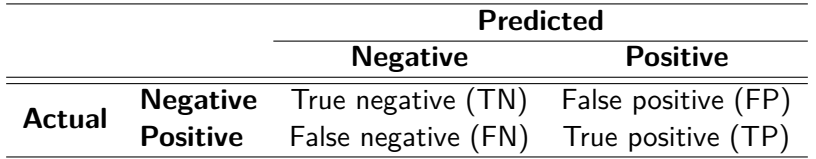

- **True positive rate** (TPR) against **false positive rate** (FPR)
- An ideal classifier has **TPR** close to **1.0** and **FPR** close to **0.0**

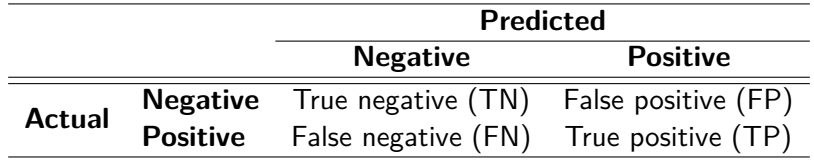

- þ. **True positive rate** (TPR) against **false positive rate** (FPR)
- An ideal classifier has **TPR** close to **1.0** and **FPR** close to **0.0**

$$
\text{TPR} = \frac{\text{TP}}{\text{TP} + \text{FN}} \text{ (recall)}
$$

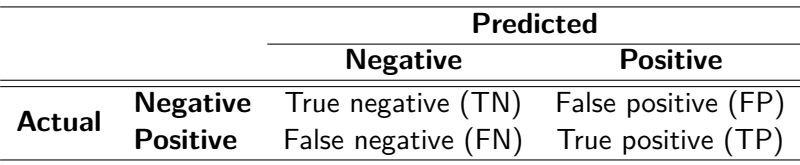

- þ. **True positive rate** (TPR) against **false positive rate** (FPR)
- An ideal classifier has **TPR** close to **1.0** and **FPR** close to **0.0**
- $\text{TPR} = \frac{\text{TP}}{\text{TP} + \text{FN}}$  (recall)
- **TPR** approaches **one** when the number of **false negative** predictions is low

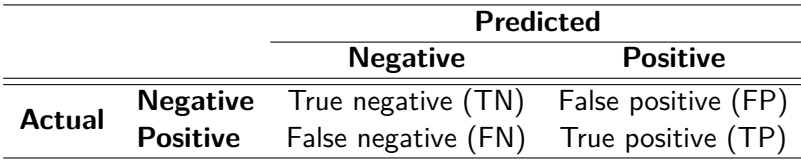

- **True positive rate** (TPR) against **false positive rate** (FPR)
- An ideal classifier has **TPR** close to **1.0** and **FPR** close to **0.0**
- $\text{TPR} = \frac{\text{TP}}{\text{TP} + \text{FN}}$  (recall)
- þ. **TPR** approaches **one** when the number of **false negative** predictions is low
- $\text{FPR} = \frac{\text{FP}}{\text{FP+TN}} \text{ (a.k.a. [1-specificity])}$

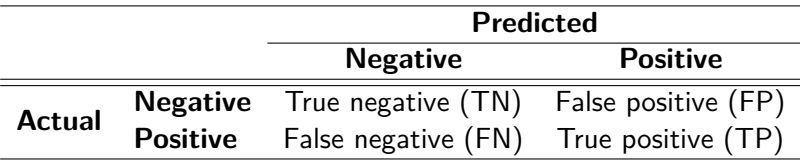

- **True positive rate** (TPR) against **false positive rate** (FPR)
- An ideal classifier has **TPR** close to **1.0** and **FPR** close to **0.0**
- $\text{TPR} = \frac{\text{TP}}{\text{TP} + \text{FN}}$  (recall)
- **TPR** approaches **one** when the number of **false negative** predictions is low Þ.
- $\text{FPR} = \frac{\text{FP}}{\text{FP+TN}} \text{ (a.k.a. [1-specificity])}$
- **FPR** approaches **zero** when the number of **false positive** is low

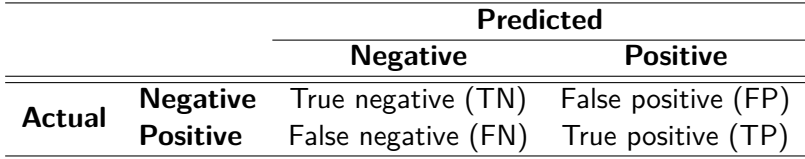

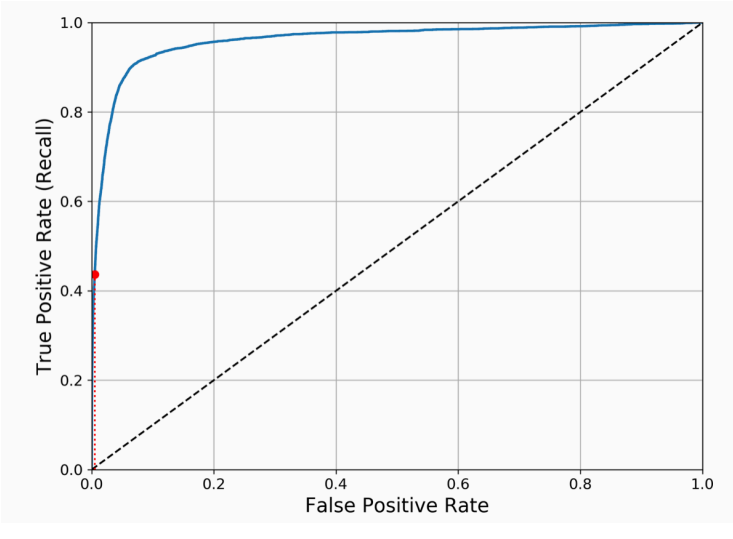

**Source:** Géron 2019, Figure 3.6

## **sklearn.metrics.roc\_curve**

from sklearn metrics import roc\_curve

fpr, tpr, thresholds =  $roc\_curve(y\_actual, y\_pred\_scores)$ 

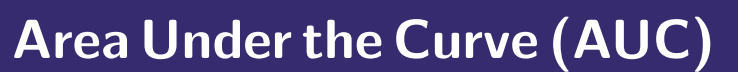

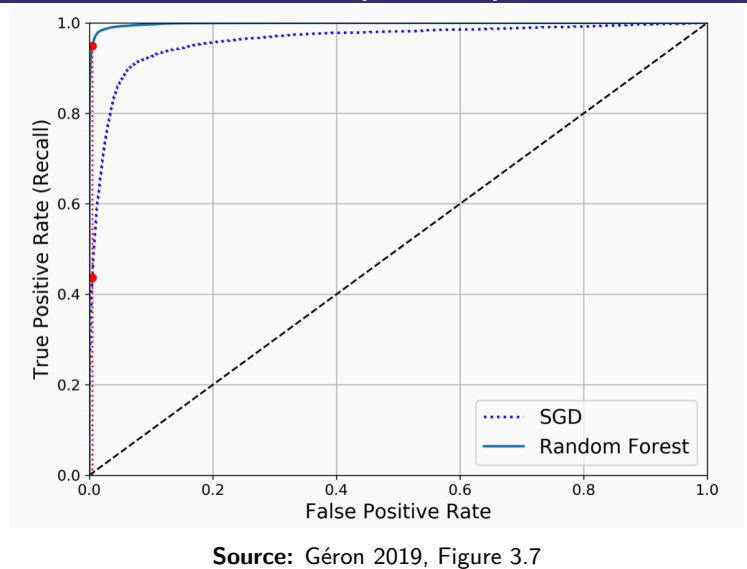

### **sklearn.metrics.roc\_auc\_score**

from sklearn metrics import roc\_auc\_score

 $\texttt{roc\_auc\_score}\left(y\_actual\right.,\ y\_pred\_scores\right)$ 

- **SGD** has an **AUC** of **0.9611778893101814**
- **Random Forest** has an **AUC** of **0.9983436731328145**

# **AUC/Bioinformatics**

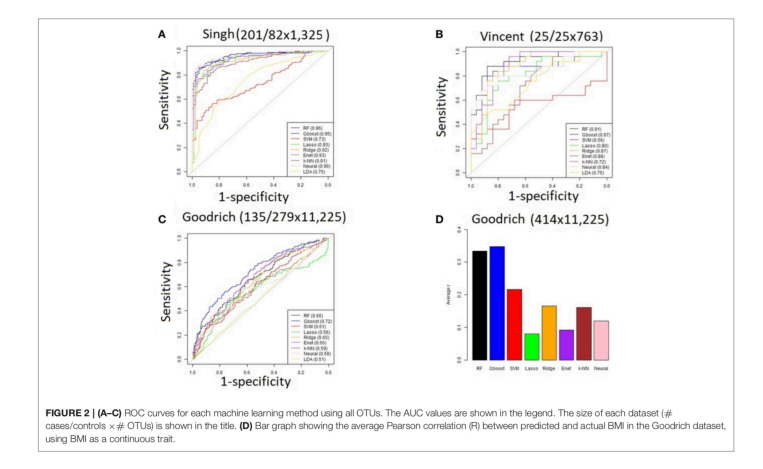

<sup>1</sup> Zhou, Y.-H. & Gallins, P. A Review and Tutorial of Machine Learning Methods for Microbiome Host Trait Prediction. Front Genet **10**, 579 (2019).

# **Prologue**

**<sup>1</sup>** Unsupervised and supervised learning are the two main types of tasks in machine learning. Other types include **semi-supervised** learning and **reinforcement** learning.

- **<sup>1</sup>** Unsupervised and supervised learning are the two main types of tasks in machine learning. Other types include **semi-supervised** learning and **reinforcement** learning.
- **E** Supervised learning uses labelled examples.

- **<sup>1</sup>** Unsupervised and supervised learning are the two main types of tasks in machine learning. Other types include **semi-supervised** learning and **reinforcement** learning.
- **E** Supervised learning uses labelled examples.
	- $\therefore$  When the label is a class (or a complex object, such as a matrix or a graph), the learning task is called **classification**. Given some unseen example x predict its lable y.

- **<sup>1</sup>** Unsupervised and supervised learning are the two main types of tasks in machine learning. Other types include **semi-supervised** learning and **reinforcement** learning.
- **E** Supervised learning uses labelled examples.
	- **•** When the label is a class (or a complex object, such as a matrix or a graph), the learning task is called **classification**. Given some unseen example x predict its lable y.
	- When the label is a real number, the task is called **regression**.

- **<sup>1</sup>** Unsupervised and supervised learning are the two main types of tasks in machine learning. Other types include **semi-supervised** learning and **reinforcement** learning.
- **E** Supervised learning uses labelled examples.
	- **•** When the label is a class (or a complex object, such as a matrix or a graph), the learning task is called **classification**. Given some unseen example x predict its lable y.
	- When the label is a real number, the task is called **regression**.
- A **confusion matrix** describes the performance of (classification) learning algorithm.

- **<sup>1</sup>** Unsupervised and supervised learning are the two main types of tasks in machine learning. Other types include **semi-supervised** learning and **reinforcement** learning.
- **E** Supervised learning uses labelled examples.
	- **•** When the label is a class (or a complex object, such as a matrix or a graph), the learning task is called **classification**. Given some unseen example x predict its lable y.
	- When the label is a real number, the task is called **regression**.
- A **confusion matrix** describes the performance of (classification) learning algorithm.
	- **Performance measure such as accuracy, precision, recall, and F<sub>a</sub> summarize** different aspects of the confusion matrix.

- **<sup>1</sup>** Unsupervised and supervised learning are the two main types of tasks in machine learning. Other types include **semi-supervised** learning and **reinforcement** learning.
- **E** Supervised learning uses labelled examples.
	- **•** When the label is a class (or a complex object, such as a matrix or a graph), the learning task is called **classification**. Given some unseen example x predict its lable y.
	- When the label is a real number, the task is called **regression**.
- A **confusion matrix** describes the performance of (classification) learning algorithm.
	- **Performance measure such as accuracy, precision, recall, and F<sub>a</sub> summarize** different aspects of the confusion matrix.
- **ROC** curves allow to visualize the TPR vs FPR tradeoff, whereas **AUC** is useful to compare multiple algorithms or hyperparameters combinations.

### **Next module**

**Training** learning algorithms

### **References**

- **Nathalie Japkowicz and Mohak Shah.** Evaluating Learning Algorithms: a classification perspective. Cambridge University Press, Cambridge, 2011. **Aurélien Géron.** Hands-on Machine Learning with Scikit-Learn, Keras, and TensorFlow. O'Reilly Media, 2nd edition, 2019. **Andriy Burkov.** The Hundred-Page Machine Learning Book.
- Andriy Burkov, 2019. **Tom M Mitchell.** 
	- Machine Learning. McGraw-Hill, New York, 1997.

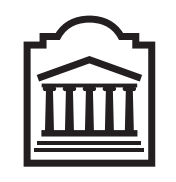

### Marcel **Turcotte** Marcel.Turcotte@uOttawa.ca

School of Electrical Engineering and **Computer Science** (EECS) **University of Ottawa**